## **Isupplier Setup Document**

If you ally dependence such a referred **Isupplier Setup Document** book that will offer you worth, acquire the agreed best seller from us currently from several preferred authors. If you want to comical books, lots of novels, tale, jokes, and more fictions collections are with launched, from best seller to one of the most current released.

You may not be perplexed to enjoy every book collections Isupplier Setup Document that we will categorically offer. It is not almost the costs. Its very nearly what you compulsion currently. This Isupplier Setup Document, as one of the most energetic sellers here will entirely be in the course of the best options to review.

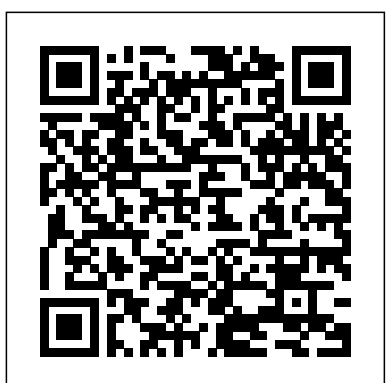

Oracle OM Cycles2 May164 Book Interior Layout Tips How to Self-Publish Your First Book: Step-by-step tutorial for beginners

Oracle iSupplier Setups, www.srdtechnologies.co.in Insider secrets to professional book formatting for print in MS Word iSupplier Portal responsibility Creation Mar15, www.srdtechnologies.in, Mobile:+919703756999 Oracle OM Setups May16

Invite supplier to register for iSupplier Portal in Oracle R12 Oracle i-Supplier Module Overview Oracle iSupplier Demo Apr16,Mobile:+919703756999,eMail:

srd.technologies@gmail.com How To Format a Novel in Microsoft Word - Self-Publishing 03 Create Supplier How to format a book for print in MS Word: a step by step tutorial to book design **Oracle Sourcing**

#### **RFI,www.srdtechnologies.co.in**

How to format a book for print (for Createspace, etc).3 Book Layout Tips for Brand New Authors Proper Manuscript Formatting (Microsoft Word/Scrivener demo) How to Create a Booklet in Microsoft Word Setting Up a New Book Tutorial Walkthrough: Formatting Documents for CreateSpace How to Make Your Own Book Cover Using MS Word Request Your LCCN and Set Up ISBN | Step-By-Step Guide for Self-Publishing Your Book Oracle Payables: How to Create a Supplier - Oracle R12 Financial New Features Tutorial: Supplier Portal Service - Basic Tutorial for Suppliers How to Format a Book for Createspace and KDP print w/ MS Word - Step-by-Step Guide Oracle Pricing Discounts May15,www.srdtechnologies.in,Mobile:+91 9703756999 Sub Ledger Accounting - Oracle R12 Features : Oracle Tutorials Oracle OM Cycles1 May16 Oracle Service Contracts Solution in a Nutshell (R12.2.3) Create Suppliers : Oracle Payables Setup : Oracle EBS Tutorials isupplier setup document can be taken as with ease as picked to act. Browsing books at eReaderIQ is a breeze because you can look through categories and sort the results by newest, rating, and minimum length. You can even set it to show only new books that have been added since you last visited. Isupplier Setup Document *iSupplier Portal Setup | OracleUG*

Oracle iSupplier Portal provides visibility to payment status for all invoices, and provides a messaging capability that can be used to process any disputes that may arise from documents that have been placed on-hold. This greatly reduces calls to your Purchasing and Payables departments. Oracle iSupplier Portal lowers the cost of the

Oracle iSupplier Guide - TJX Companies

Oracle iSupplier Portal Setup. Chapter Overview Implementation Prerequisites Responsibilities Setup Steps Assign Responsibilities to Internal Users Apply Securing Attributes to Custom Responsibilities Enable Function Security Enable Profile Options Enable E-Signature Functionality Enable Manage Deliverables Functionality

*Oracle iSupplier Portal Implementation Guide*

*Oracle R12 Financial New Features Tutorial: Supplier Portal Service - Basic Tutorial for Suppliers* How to Format a Book for Createspace and KDP print w/ MS Word - Step-by-Step Guide Oracle Pricing Discounts May15,www.srdtechnologies.in,Mobile:+91 9703756999

This document was created to provide our suppliers with general information about how the iSupplier Portal works and how to navigate its pages. iSupplier Portal provides suppliers with access to the information held by daa on the Oracle supplier record. Supplier's can submit requests for changes to information. **Oracle iSupplier Portal Implementation Guide**

Title: iSupplier Portal Manual File Name: LSC006 Rev: 1 Date: 09/18/19 Page: 1 of 26 iSupplier Portal Revised on 9/19/2019 . Instructor Manual iSupplier Portal This material is the confidential and proprietary information of Cree Lighting. It may not be used by any individual or entity except for company employees for company business. ...

Overview and Key Features of Oracle iSupplier Portal ...

To assign the iSupplier Portal Internal View responsibility to users: From the Oracle System Administrator menu, select Security > User > Define. Enter the name of the user to whom you wish to grant the responsibility. In the Direct Responsibilities section, enter iSupplier Portal Internal View in the Responsibility text box. Click Save. *Isupplier Setup Document - queenofinquiry.com*

Set Up. Portal. Manage. Orders. Manage. Invoices · Keep company responsibilities: · Portal Setup—View your company information, add and change your company ... document clearly define the intent of the document. Please note, you should also email ...

#### Isupplier Setup Document - jalan.jaga-me.com

Oracle iSupplier Portal Setup steps and Profile Options. iSupplier Portal Prerequisites & Responsibilities. The only Implementation Prerequisite for using iSupplier Portal is to have a fully licensed version of Oracle Purchasing with all mandatory setups in place. Oracle iSupplier Portal provides the following Responsibilities for accessing the ...

#### **iSupplier Portal Manual - Cree Lighting**

Isupplier Setup Document To assign the iSupplier Portal Internal View responsibility to users: From the Oracle System Administrator menu, select Security > User > Define. Enter the name of the user to whom you wish to grant the responsibility. In the Direct Responsibilities section, enter iSupplier Portal Internal View in the Responsibility text box. Isupplier Setup Document - download.truyenyy.com

ORACLE DATA SHEET Oracle iSupplier Portal Oracle iSupplier Setups, www.srdtechnologies.co.in *Insider secrets to professional book formatting for print in MS Word* iSupplier Portal responsibility Creation Mar15, www.srdtechnologies.in, Mobile:+919703756999

## Oracle OM Setups May16

Invite supplier to register for iSupplier Portal in Oracle R12*Oracle i-Supplier Module Overview Oracle iSupplier Demo Apr16,Mobile:+919703756999,eMail: srd.technologies@gmail.com How To Format a Novel in Microsoft Word - Self-Publishing 03 Create Supplier* How to format a book for print in MS Word: a step by step tutorial to book design **Oracle Sourcing RFI,www.srdtechnologies.co.in** Oracle OM Cycles2 May16*4 Book Interior Layout Tips* How to Self-Publish Your First Book: Step-by-step tutorial for beginners How to format a book for print (for Createspace, etc).3 Book Layout Tips for Brand New Authors Proper Manuscript Formatting (Microsoft Word/Scrivener demo) *How to Create a Booklet in Microsoft Word* Setting Up a New Book *Tutorial Walkthrough: Formatting Documents for CreateSpace How to Make Your Own Book Cover Using MS Word* Request Your LCCN and Set Up ISBN | Step-By-Step Guide for Self-Publishing Your Book *Oracle Payables: How to Create a Supplier -*

information up-to-date · ... You will be able to access the following iSupplier Guide will help you navigate with iSupplier's RFQ bidding/submittal and set up your iSupplier Profile. iSupplier RFQ User Guide (PDF) This User withdrawal process. Assessment User Guide (PDF) ...

Sub Ledger Accounting - Oracle R12 Features : Oracle Tutorials Oracle OM Cycles1 May16 Oracle Service Contracts Solution in a Nutshell (R12.2.3) *Create Suppliers : Oracle Payables Setup : Oracle EBS Tutorials*

Isupplier Setup Document - sima.notactivelylooking.com Oracle iSupplier Portal - Version 12.1.2 and later Oracle Supplier Lifecycle Management - Version 12.1.2 and later Oracle Site Hub - Version 12.1.2 and later Information in this document applies to any platform. Goal. The purpose of this document is to show the basic steps to setup Supplier Lifecycle Management (SLM) Sourcing Requirements and List.

### **daa iSupplier User Guide**

Portal Setup To access your company information, you will access the Portal Setup responsibility. Follow these steps: 1. From the Oracle Home Page; click TJX ISUPPLIER PORTAL SETUP. The General tab of the Supplier Administration page displays. Note US SUPPLIER ONLY: If you need to change company

*Isupplier Setup Document*

UAB NON-iSUPPLIER SETUP REQUEST This form is to be used for UAB existing and prospective suppliers/vendors NOT required to register using the UABiSupplier portal. Requesters should submit Form W-9 or Form W-8 as appropriate along with the setup request to

Non\_UAB.517732a320csouxq@u.box.com.

*UAB NON iSUPPLIER SETUP REQUEST with the setup request to ...*

ISA envelope of your EDI documents : GS EDI ID . The ID that you will be using in the GS envelope of your EDI documents : CVS Plants your company supplies . List of CVS Plants you supply : Value Added Network (VAN) The Value Added Network that you use to exchange EDI documents : Buyer Name . The name of your ArvinMeritor Buyer : Mandatory . unique

## **(Pics) How to Setup Supplier Lifecycle Management (SLM ...**

From the Oracle Home Page; click TJX ISUPPLIER PORTAL SETUP. The General tab of the Supplier Administration page displays. Note US SUPPLIER ONLY: If you need to change company Isupplier Setup Document To assign the iSupplier Portal Internal View responsibility to users: From the Oracle System Administrator menu, select Security > User > Define.

# **City of Oakland | iSupplier User Guides**

Documents. iSupplier Profile Setup (PDF) This user guide will help you

Oracle iSupplier Guide - TJX Companies Isupplier Setup Document Assign Responsibilities to Internal Users. From the

Oracle System Administrator menu, select Security > User > Define. Enter the name of the user to whom you wish to grant the responsibility. In the Direct Responsibilities section, enter iSupplier Portal Internal View in the Responsibility text box. ...

*Isupplier Setup Document - pompahydrauliczna.eu*

iSupplier Portal Setup. The only implementation prerequisite for Oracle iSupplier Portal is that Oracle Purchasing has been licensed and fully implemented. For using isupplier one needs to have the acess to the following responsibilities.

Online Library Isupplier Setup Document Isupplier Setup Document Right here, we have countless books isupplier setup document and collections to check out. We additionally give variant types and as a consequence type of the books to browse. The conventional